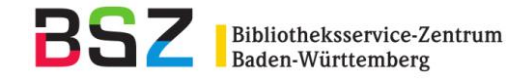

# **SWB-Festlegungen zu RAK-Musik**

# **Anhang C**

# **Hinweise zur Fremddatenübernahme nach GND-Umstieg**

# **Inhalt:**

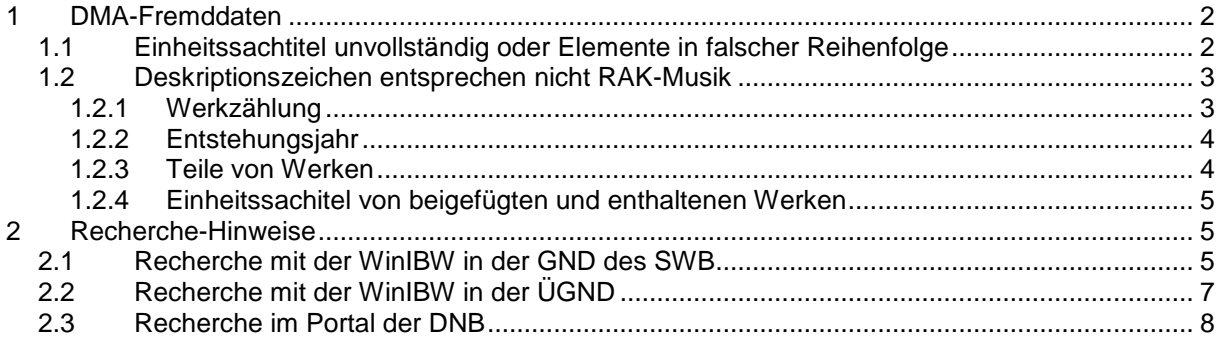

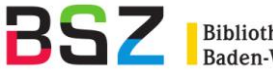

#### <span id="page-1-0"></span>**1 DMA-Fremddaten**

Die Einheitssachtitel des Deutschen Musikarchivs wurden in die Gemeinsame Normdatei (GND) integriert (Werksätze mit Satzstatus Tu). Ebenfalls eingespielt wurden Werktitel der Musik aus der SWD. Die Werksätze der SWD enthalten abweichende Ansetzungen gegenüber den nach RAK-Musik erstellten Normsätzen des DMA (z.B. ausgeschriebene Besetzungsangaben). Eine Angleichung der Ansetzungen gemäß den Übergangsregeln sowie die Zusammenführung der Dubletten von DMA- und SWD-Werksätzen erfolgt in den nächsten Monaten.

Das Feld für die bevorzugte Benennung des Einheitssachtitels (Feld 130 im Tu-Satz) besteht aus mehreren Unterfeldern für die einzelnen Elemente des Formalsachtitels. Diese Unterfelder wurden bei der GND-Migration nicht alle besetzt. Beim Aufgreifen eines Werksatzes durch das DMA werden die Einträge in Feld 130 aber korrigiert und in das neue Feldformat umgesetzt.

Im Katalogisierungssystem des DMA werden die Einheitssachtitel, mit denen die Haupteintragung erfolgt (Feld 3210) mit dem Werksatz verknüpft. Im Titelsatz erfolgt nach der Verknüpfung dann evtl. die Ergänzung des Einheitssachtitels durch die Angabe "Ausw." oder "Arr.".

Im Online-Katalog der Deutschen Nationalbibliothek sowie im MAB2-Datendienst werden die Einträge aus Feld 130 mit Deskriptionszeichen zu einem Titel zusammengefügt.

Da dieses Zusammensetzen bisher noch nicht ganz fehlerfrei erfolgt, sind bei der Fremddatenübernahme von Aufnahmen der Reihen M und T ab Lieferung 05/2012 folgende Punkte zu beachten:

#### <span id="page-1-1"></span>**1.1 Einheitssachtitel unvollständig oder Elemente in falscher Reihenfolge**

Einige Elemente des Einheitssachtitels fehlen.<sup>1</sup>

Beispiel:

 $\overline{a}$ 

0100 203956613 0500 Aax 1100 2010**\$n**2010 1130 druck 1140 muno 1700 XA-DE 2065 1021088609 2105 12,M05 3000 Juon, Paul **3210 Stücke, Streichorch** 4000 Fünf Stücke op. 16 für Streichorchester**\$n**Musikdruck**\$h**Paul Juon

*Einheitssachtitel lautet korrekt und vollständig: Stücke, Streichorch, op. 16*

Hinweis: Feld 3210 muss bei der Fremddatenübernahme korrigiert werden.

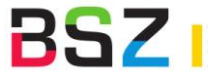

Einige Elemente des Einheitssachtitels werden in der falschen Reihenfolge ausgeliefert.

Beispiel:

0100 203955153 0500 Aax 1100 2012**\$n**2012 1130 druck 1140 muno 1700 XA-DE 2020 979-0-001-17720-7 2065 1020529237 2105 12,M05 3000 Kreisler, Georg **3210 Bagatellen <1953>, Kl** 4000 5 Bagatellen für Klavier**\$n**Musikdruck**\$d**(1953)**\$h**Georg Kreisler. Hrsg. von Sherri Jones

*Einheitssachtitel lautet korrekt: Bagatellen, Kl, 1953*

Hinweis: Feld 3210 muss bei der Fremddatenübernahme korrigiert werden.

#### <span id="page-2-0"></span>**1.2 Deskriptionszeichen entsprechen nicht RAK-Musik**

Einige Elemente des Formalsachtitels werden nicht mit den nach RAK-Musik festgelegten Deskriptionszeichen ausgeliefert.

#### <span id="page-2-1"></span>**1.2.1 Werkzählung**

Die Werkzählung wird in spitzen Klammern ausgeliefert.

Beispiel:

0100 203956753 0500 Aax 1100 2012**\$n**2012 1130 druck 1140 muno 1700 XA-DE 2000 978-3-7957-7234-5 2020 979-0-2002-2609-6 2065 1021281093 2105 12,M05 3000 Hindemith, Paul 3210 Kammermusik **<op. 46,1>.** Fassung 1930 4000 Kammermusik No. 6 op. 46/No. 1**\$n**Musikdruck**\$d**(definitive Fassung, 1929)**\$h**Paul Hindemith. Ed. by Giselher Schubert

*Einheitssachtitel lautet korrekt: Kammermusik, op. 46,1. Fassung 1930*

Hinweis: Feld 3210 muss bei der Fremddatenübernahme korrigiert werden.

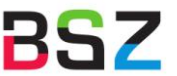

# <span id="page-3-0"></span>**1.2.2 Entstehungsjahr**

Auch das Entstehungsjahr wird in spitzen Klammern ausgeliefert.

Beispiel:

0100 203955153 0500 Aax 1100 2012**\$n**2012 1130 druck 1140 muno 1700 XA-DE 2020 979-0-001-17720-7 2065 1020529237 2105 12,M05 3000 Kreisler, Georg 3210 Bagatellen **<1953>**, Kl 4000 5 Bagatellen für Klavier**\$n**Musikdruck**\$d**(1953)**\$h**Georg Kreisler. Hrsg. von Sherri Jones

*Einheitssachtitel lautet korrekt: Bagatellen, Kl, 1953*

Hinweis: Feld 3210 muss bei der Fremddatenübernahme korrigiert werden.

## <span id="page-3-1"></span>**1.2.3 Teile von Werken**

Teile von Werken werden mit Schrägstrich eingeleitet.

Beispiel:

0100 203956893 0500 Aax 1100 2012**\$n**[2012?] 1130 druck 1140 muno 1700 XA-DE 2065 1021474851 2105 12,M05 3000 Zisich, Hartwig 3210 Regewij geistliche Lieder ... **/ Lobsinget, lobsinget** 4000 Lobsinget, lobsinget**\$n**Musikdruck**\$d**1698**\$h**Hartwig Zisisch

*Einheitssachtitel lautet korrekt: Regewij geistliche Lieder ...<Lobsinget, lobsinget>*

Hinweis: Feld 3210 muss bei der Fremddatenübernahme korrigiert werden.

Diese Korrektur ist in diesem Fall besonders wichtig, weil die Zeichenfolge " / " in Feld 3210 im PICA-Internformat das Unterfeld für die Angabe "Ausw." oder "Arr." steuert.

Beispiel:

0100 203955102 0500 Aax 1100 2012**\$n**2012 1130 druck 1140 muno 1700 XA-DE 2020 979-0-001-18097-9 2065 1020502460 2105 12,M05 3000 Mendelssohn Bartholdy, Felix 3210 Musik zu Ein Sommernachtstraum **/ Hochzeitsmarsch / Arr.** 4000 Hochzeitsmarsch**\$n**Musikdruck**\$d**aus der Musik zu Shakespeares "Sommernachtstraum"; opus 61/9; für Viola und Klavier**\$h**Felix Mendelssohn. Bearb. von Wolfgang Birtel

*Einheitssachtitel lautet korrekt: Musik zu Ein Sommernachtstraum <Hochzeitsmarsch> / Arr.*

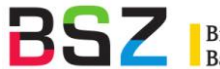

#### <span id="page-4-0"></span>**1.2.4 Einheitssachitel von beigefügten und enthaltenen Werken**

Bei der Katalogisierung von beigefügten und enthaltenen Werken werden deren Einheitssachtitel nicht mit dem Werksatz verknüpft, sondern nur als Text in der Fußnote erfasst. Hier werden weiterhin die nach RAK-Musik vorgesehenen Deskriptionszeichen gesetzt.

Beispiel:

0100 203955781 0500 Aax 1100 2011**\$n**2011 1130 druck 1140 muno 1700 XA-DE 2065 102064009X 2105 12,M05 3000 Bach, Johann Sebastian 3010 Höpfner, Dietrich[Bearb.] 3210 Weihnachts-Oratorium **/ Bereite dich Zion / Arr.** 4000 Bereite dich, Zion**\$n**Musikdruck**\$h**Johann Sebastian Bach. Bearb.: Dietrich Höpfner

… 4201 Zusätze zur gesamten Vorl.: zwei Arien aus dem Weihnachtsoratorium ; für Alt solo, Oboe/Flöte, Violine, Violoncello, Kontrabass, Cembalo/Orgel.

4222 **\$u**Schlafe, meine Liebster **[Einheitssacht: Weihnachts-Oratorium <Schlafe, mein Liebster> / Arr.]**

*Hinweis: Feld 3210 muss bei der Fremddatenübernahme korrigiert werden in die Form: Weihnachts-Oratorium <Bereite dich Zion> / Arr.*

#### <span id="page-4-1"></span>**2 Recherche-Hinweise**

Da die Fremddaten zurzeit unvollständig sind, kann es u.U. nötig sein, die Einspielung im Fremddatenbereich mit den Original-Daten im DMA zu vergleichen. Dazu gibt es mehrere Möglichkeiten:

## <span id="page-4-2"></span>**2.1 Recherche mit der WinIBW in der GND des SWB**

Die Werktitel des DMA sind Bestandteil der GND und somit vollständig im Normdatenbereich des SWB enthalten.

Die Werksätze können mit folgenden Suchschlüsseln recherchiert werden:

- sw Stichwortindex (bei der Suche mit sw möglichst noch mit weiteren Suchkriterien einschränken, da es sonst zu viele Treffer gibt.)
- rlp sucht den im Feld 500 verknüpften Komponisten (nur die bevorzugte Benennung, Feld 100 des verknüpften Normsatzes). Achtung: bei diesem Suchaspekt gibt es keine automatische Trunkierung der Vornamen. Im Zweifelsfall am Ende des Namens ein Fragezeichen setzen.

Beispiele: f sw bagatellen und rlp kreisler, georg f sw sinfonien und rlp cajkovskij, p?

sp Phrasenindex (auch hier bietet es sich an, mit weiteren Suchkriterien einzuschränken)

Achtung: bei diesem Index müssen derzeit alle Sonderzeichen mit eingegeben werden! Dies gilt nur für die Normsätze bei denen die alten Ansetzung aus dem DMA in Feld 130 noch nicht in die neuen Unterfelder umgearbeitet wurde (derzeit der überwiegende Teil der Sätze).

Beispiele: f sp Sinfonien, Hob 1,90 – 92 (findet den Tu-Satz zu genau diesem Titel) f sp Sinfonien, Hob 1,90 – 92? (findet auch alle Teile)

- uwk Kombinierter Suchschlüssel aus Komponist und Titel. Die Anfrage muss in der Form gestellt werden f uwk Verfasser : Titel (Derzeit wird beim Verfasser nur die bevorzugte Benennung (Feld 100) berücksichtigt.)
- Beispiel f uwk mozart, wolfgang amadeus : sinfonien?

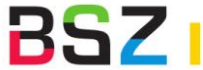

Der Schlüssel uwk eignet sich, um Suchbegriffslisten zu erzeugen.

Beispiel sc uwk mozart, wolfgang amadeus : sinfonien

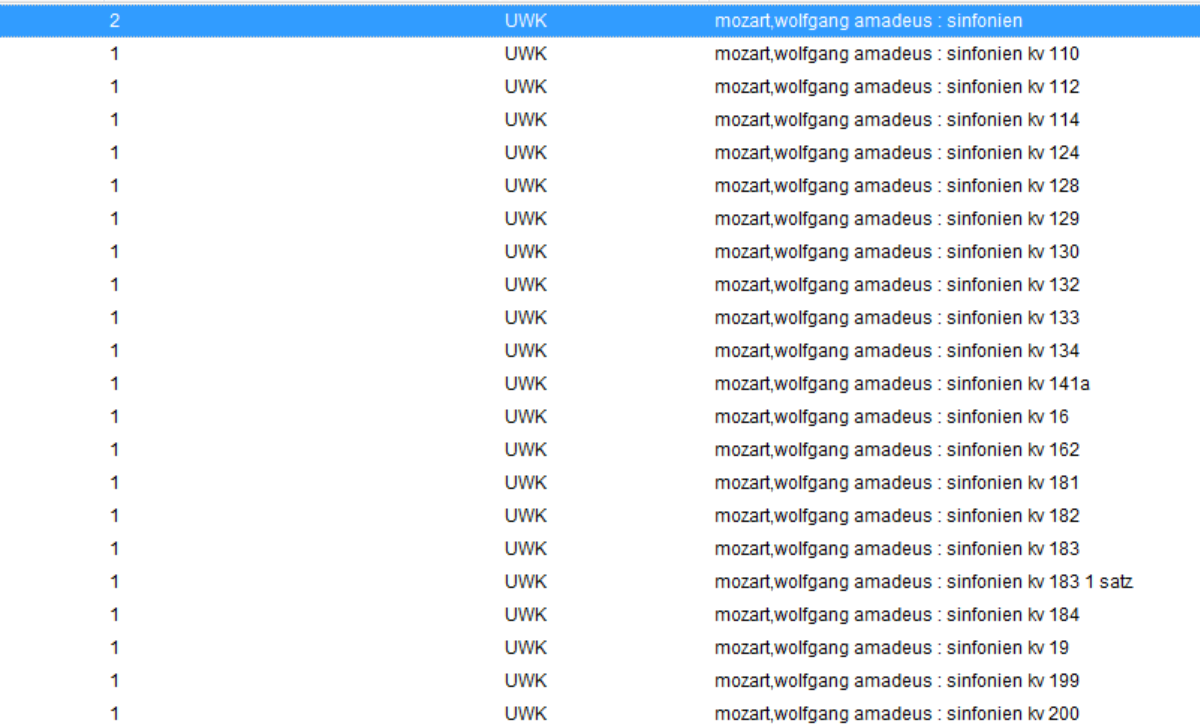

Aus der Suchbegriffsliste kann man einen Normsatz aufrufen:

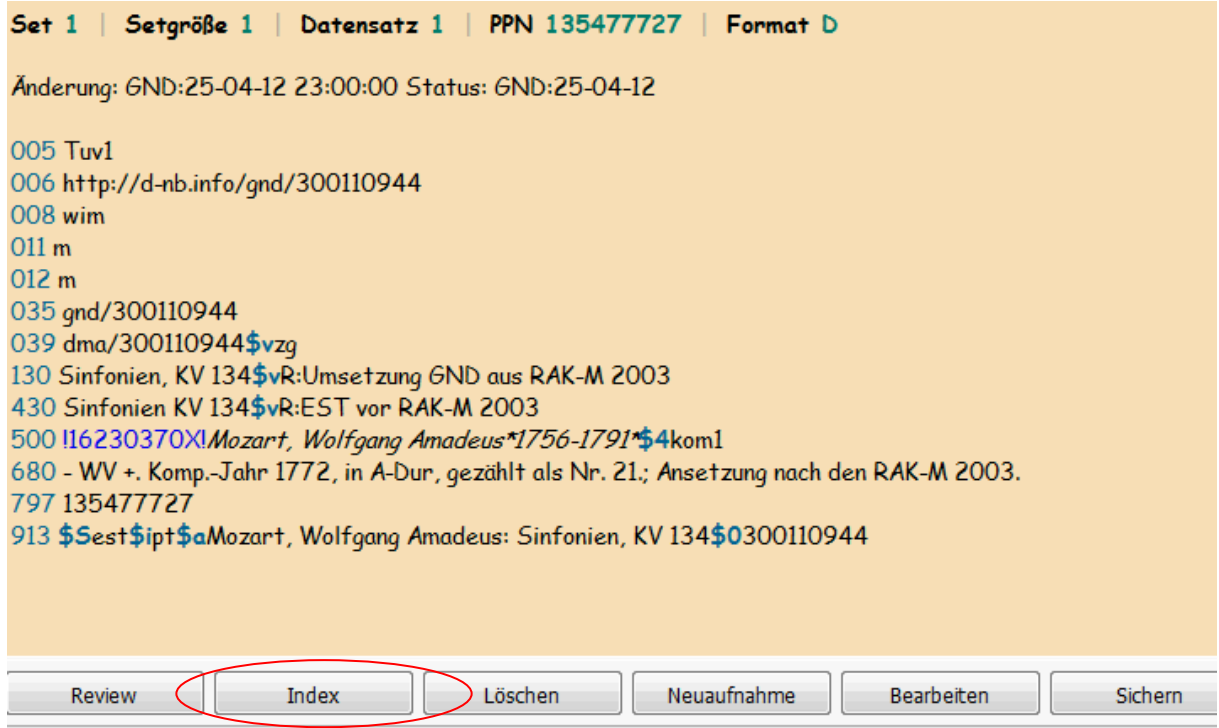

Von der Vollanzeige kommt man durch Anklicken des Buttons "Index" wieder zurück zur Suchbegriffsliste.

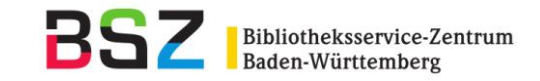

# <span id="page-6-0"></span>**2.2 Recherche mit der WinIBW in der ÜGND**

Bibliotheken, die über ein Login für die ÜGND verfügen, können die Original-Titelsätze des DMA im PICA-Katalog recherchieren.

Wenn man einen Datensatz aus dem SWB-Fremddatenbereich noch einmal im Original-Katalog kontrollieren möchte, so geht dies am besten mit der DNB-Nummer, die im SWB in Feld 2065 steht. Diese Nummer kann im DMA-Katalog mit dem Befehl "f num" recherchiert werden.

In Feld 3210 werden dort wegen der Verknüpfung mit dem Normsatz in der Expansion sowohl Komponist als auch Titel angezeigt:

Beispiel:

0500 Maxm 0600 sf 1100 2012 1106 000 2020 979-0-001-17720-7\* 2040 9790001177207 2105 12, MO5 2240 DNB:1020529237 2300 ED 21096\*: EUR 14.99 2305 ED 21096\*: EUR 14.99 3000 !118715895! Kreisler, Georg 3010 11349608741Jones, Sherri [Hrsg.] 3210 110215365121 Kreisler, Georg \$aBagatellen \$f1953\$mKI 4000 5 Bagatellen für Klavier [[Musikdruck]]: (1953) = 5 bagatelles for piano / Georg Kreisler. Hrsg. von Sherri Jones 4030 Mainz [u.a.] : Schott 4040 13300090521 Mainz [u.a.]\$aSchott 4060 26 S. 4062 30 cm

Hinweis: Die Reihenfolge der Unterfelder zum Einheitssachtitel entspricht nicht immer der Ansetzung im verknüpften Werksatz und den RAK-Musik. Der Einheitssachtitel nach RAK-Musik lautet: Bagatellen, Kl, 1953

Die Werksätze können ebenfalls in der ÜGND recherchiert werden. Es gelten die gleichen Suchmöglichkeiten wie unter 2.1 beschrieben.<sup>2</sup>

Mit dem Befehl "rel tt" werden die mit dem Normsatz verknüpften Titelsätze angezeigt.

 $\overline{a}$ 

<sup>&</sup>lt;sup>2</sup> Die Sonderzeichen (Komma) werden in der DNB bei "sp" nicht indexiert. An einer Angleichung im SWB wird gearbeitet.

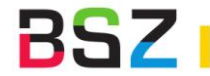

# <span id="page-7-0"></span>**2.3 Recherche im Portal der DNB**

Die Daten des DMA sind im Online-Katalog der Deutschen Nationalbibliothek enthalten [\(https://portal.dnb.de/opac.htm?method=newSearch&currentView=simple&selectedCategory=dnb.dm](https://portal.dnb.de/opac.htm?method=newSearch¤tView=simple&selectedCategory=dnb.dma) [a\)](https://portal.dnb.de/opac.htm?method=newSearch¤tView=simple&selectedCategory=dnb.dma).

Dabei ist im Moment aber zu beachten, dass auch dort die Anzeige der Einheitssachtitel in den Titeldaten zum Teil unvollständig ist.

Beispiel:

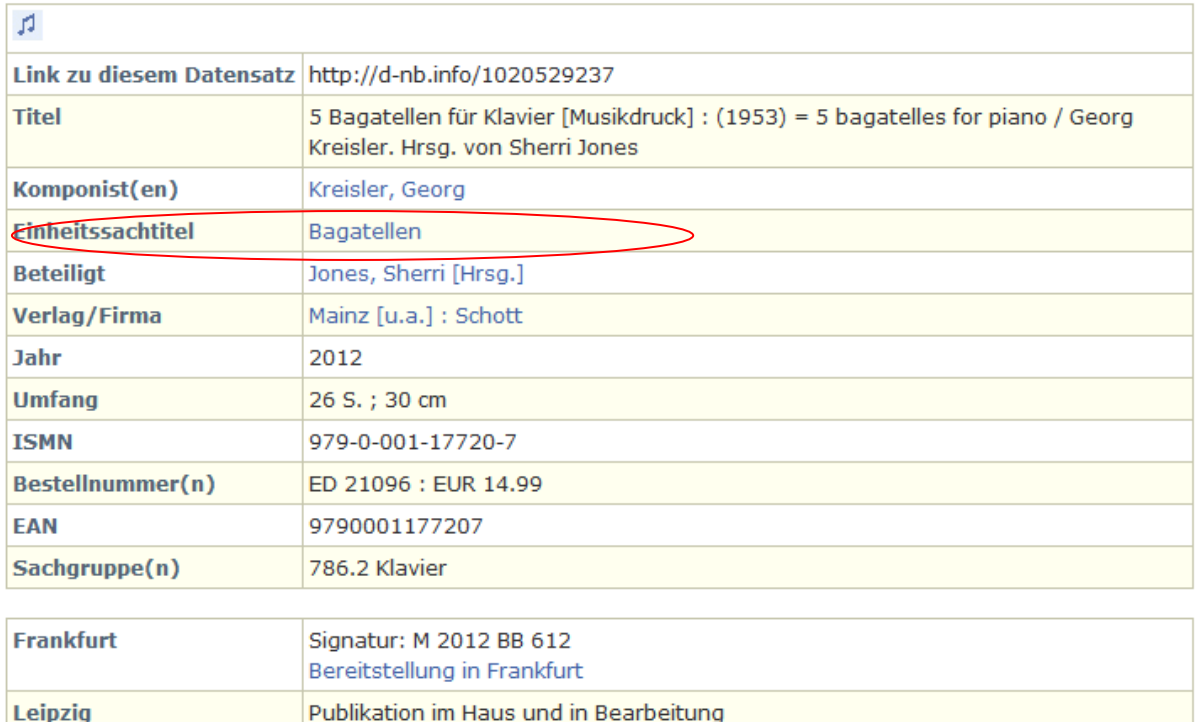

Man kann an dieser Stelle zum Normsatz gelangen und sieht den vollständigen Einheitssachtitel:

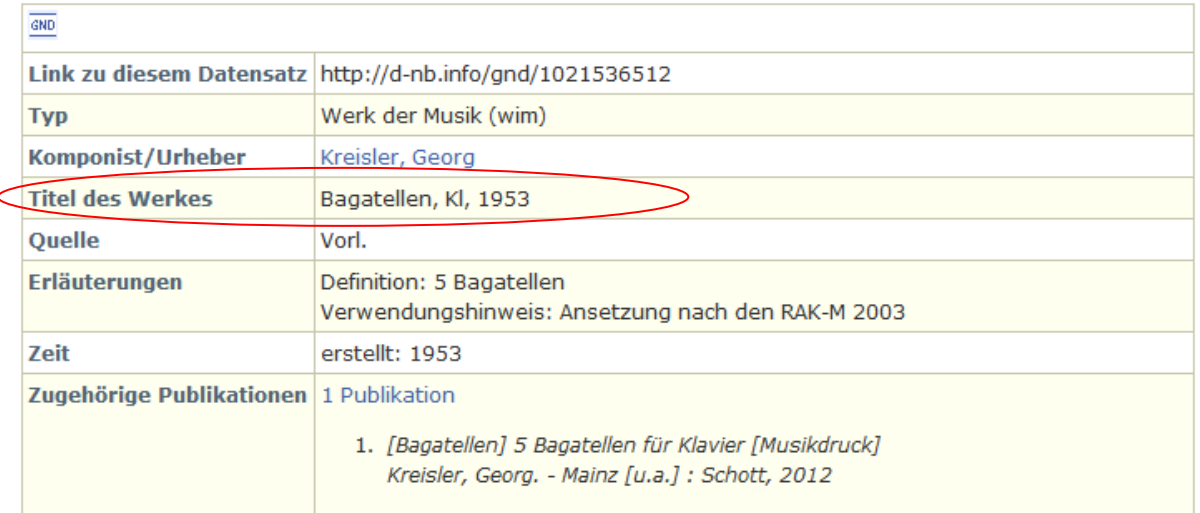

Achtung: Bitte beachten, die Angaben "Ausw." oder "Arr." stehen immer nur im Titelsatz, nicht im Normsatz.

Anm: Auch bei der Anzeige des Normsatzes im DNB-Portal weichen die gesetzten Deskriptionszeichen von den nach RAK-Musik vorgeschriebenen ab.